#### **Specifikation af opgaver i opdatering 4.4.01**

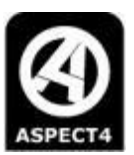

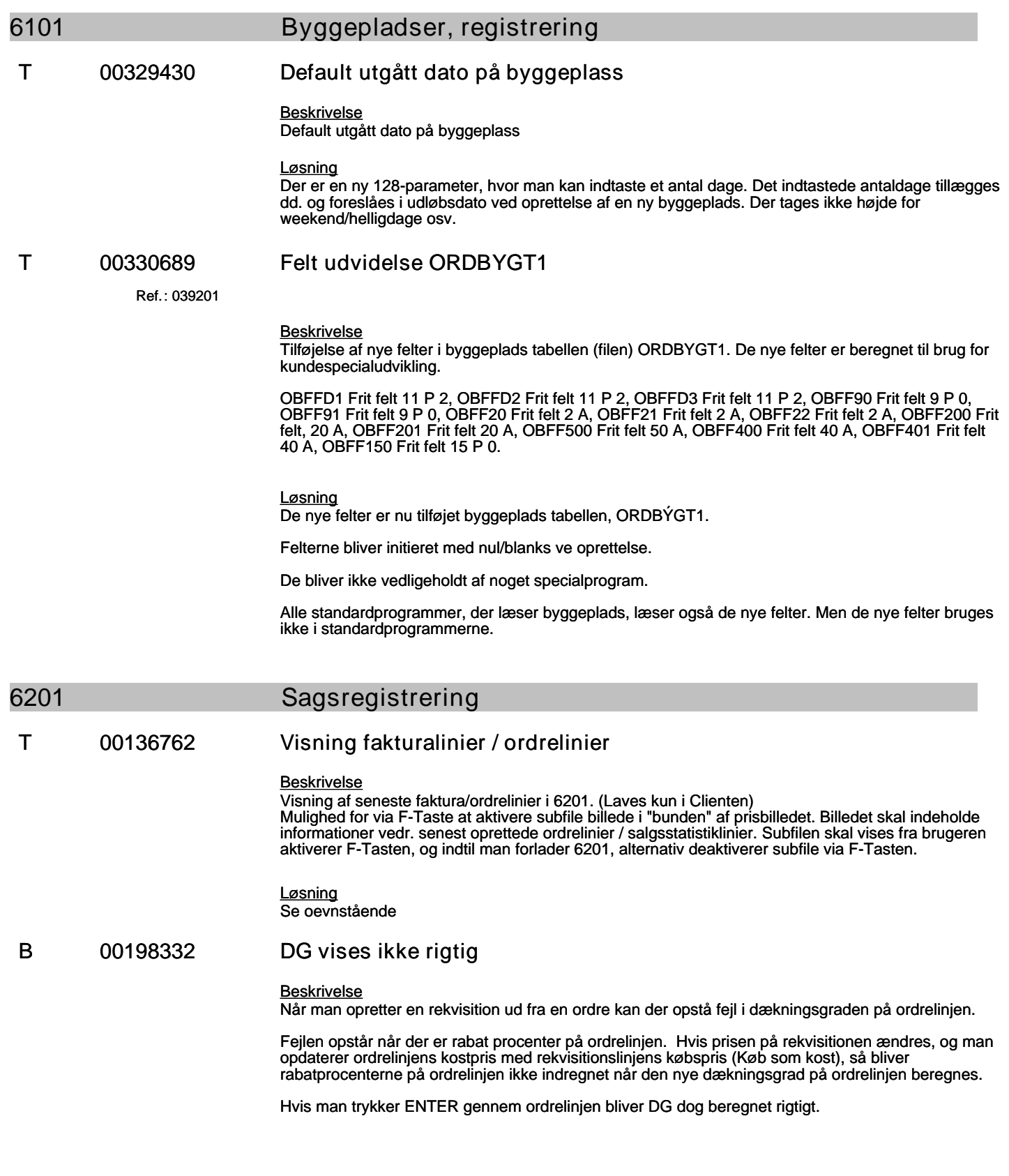

#### **Specifikation af opgaver i opdatering 4.4.01**

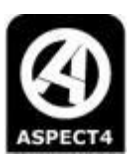

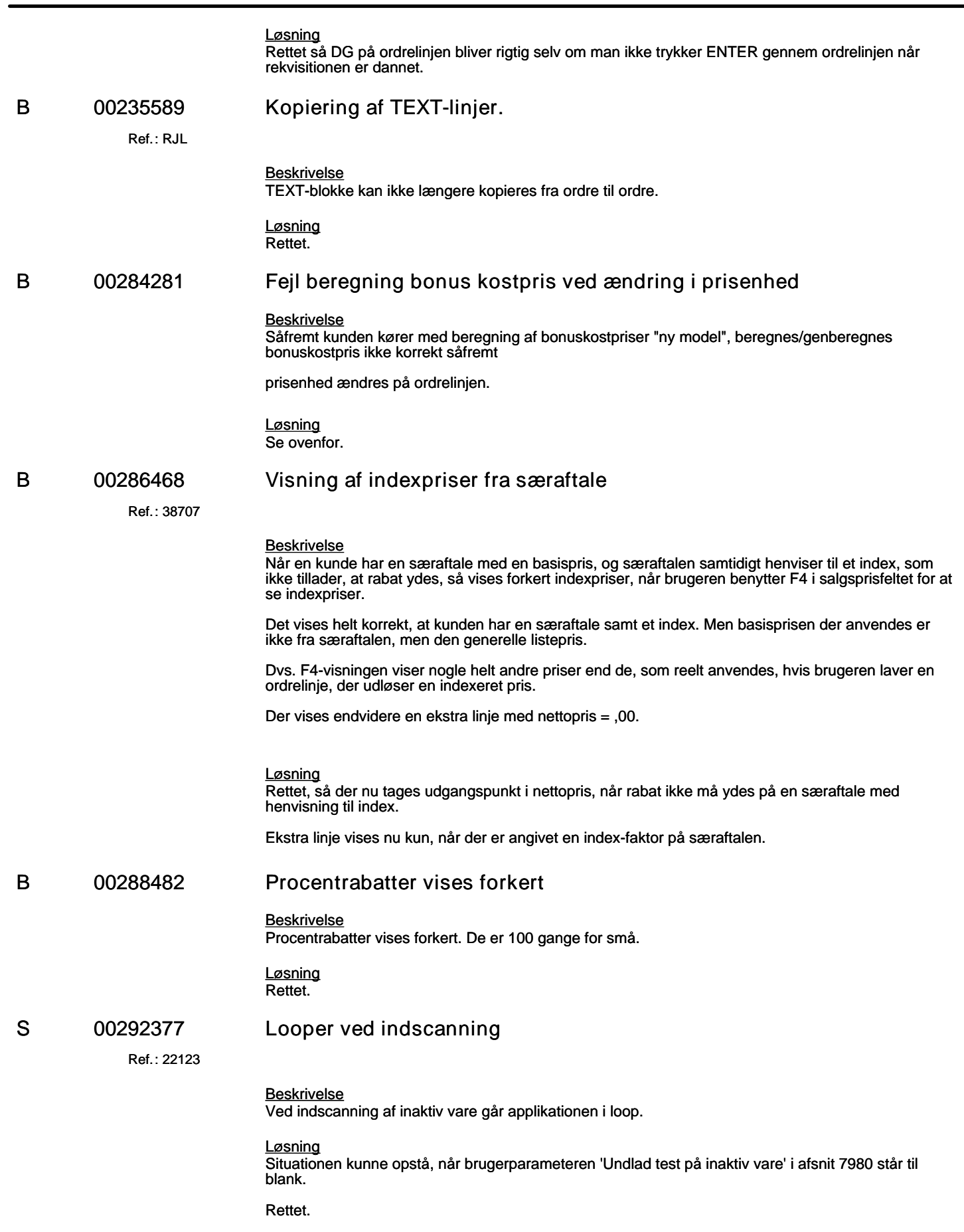

#### **Specifikation af opgaver i opdatering 4.4.01**

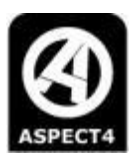

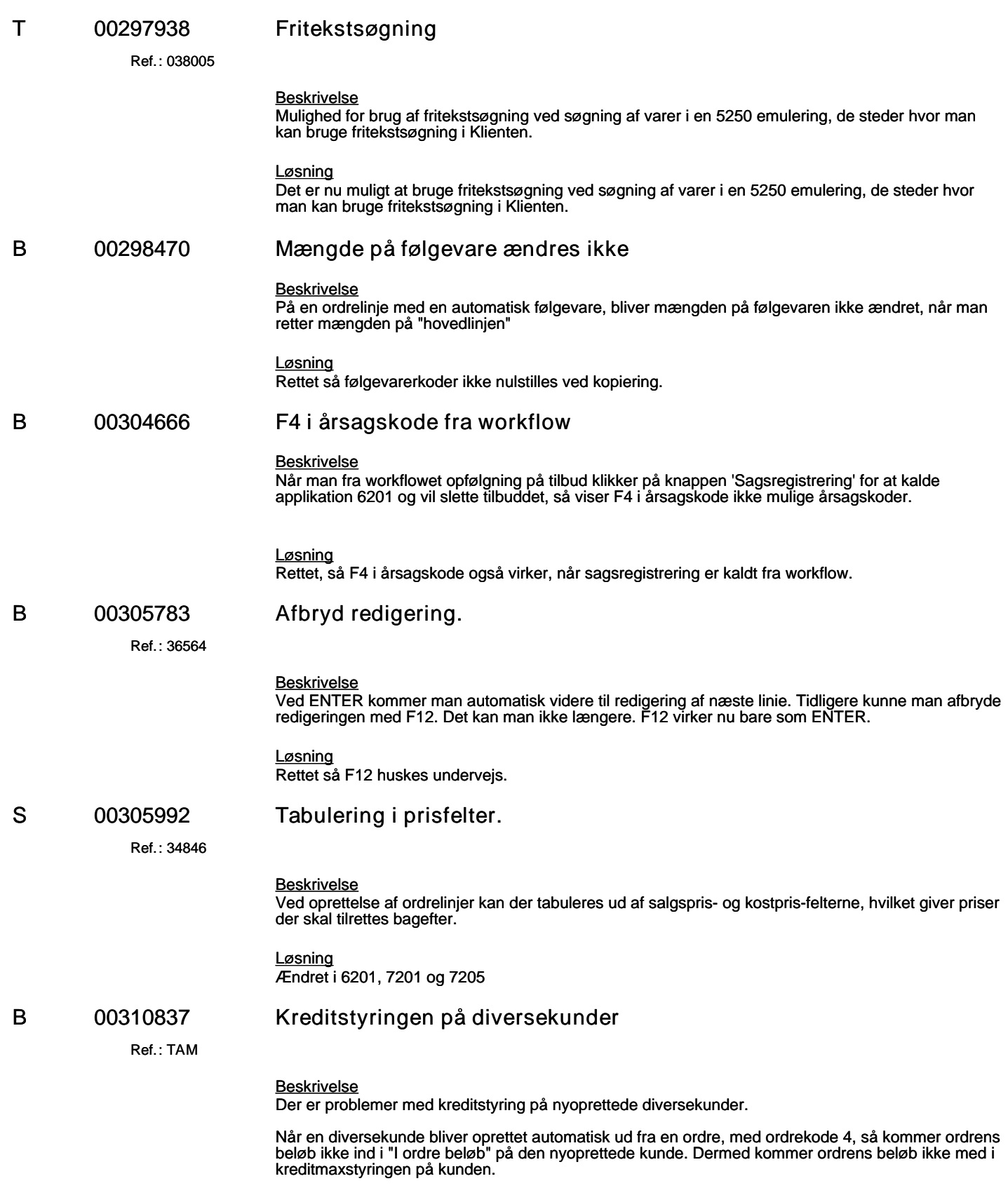

(B=fejl, S=support/Info, T=Opgave, W=Releaseønske)

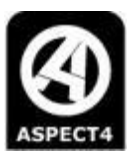

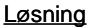

Det modul, der opretter diversekunder havde den fejl, det kun var fra og med ordrekode 5, at ordrens beløb kom ind i "I ordre beløb" på den nyoprettede kunde.

Det er nu ændret, så modulet, der opretter diversekunder, slår op og finder 128-parameteren til applikation 6201. I den 128-parameter står der fra og med hvilken ordrekode, der skal opdateres "I ordre beløb" på kunden.

Modulet, der opretter diversekunder, er nu ændret, så det bruger ordrekoden fra 128-parameteren til applikation 6201 til at afgøre om "I ordre beløb" på den nyoprettede kunde, skal opdateres.

#### **T 00315321 Låsning af salgspris og rabat**

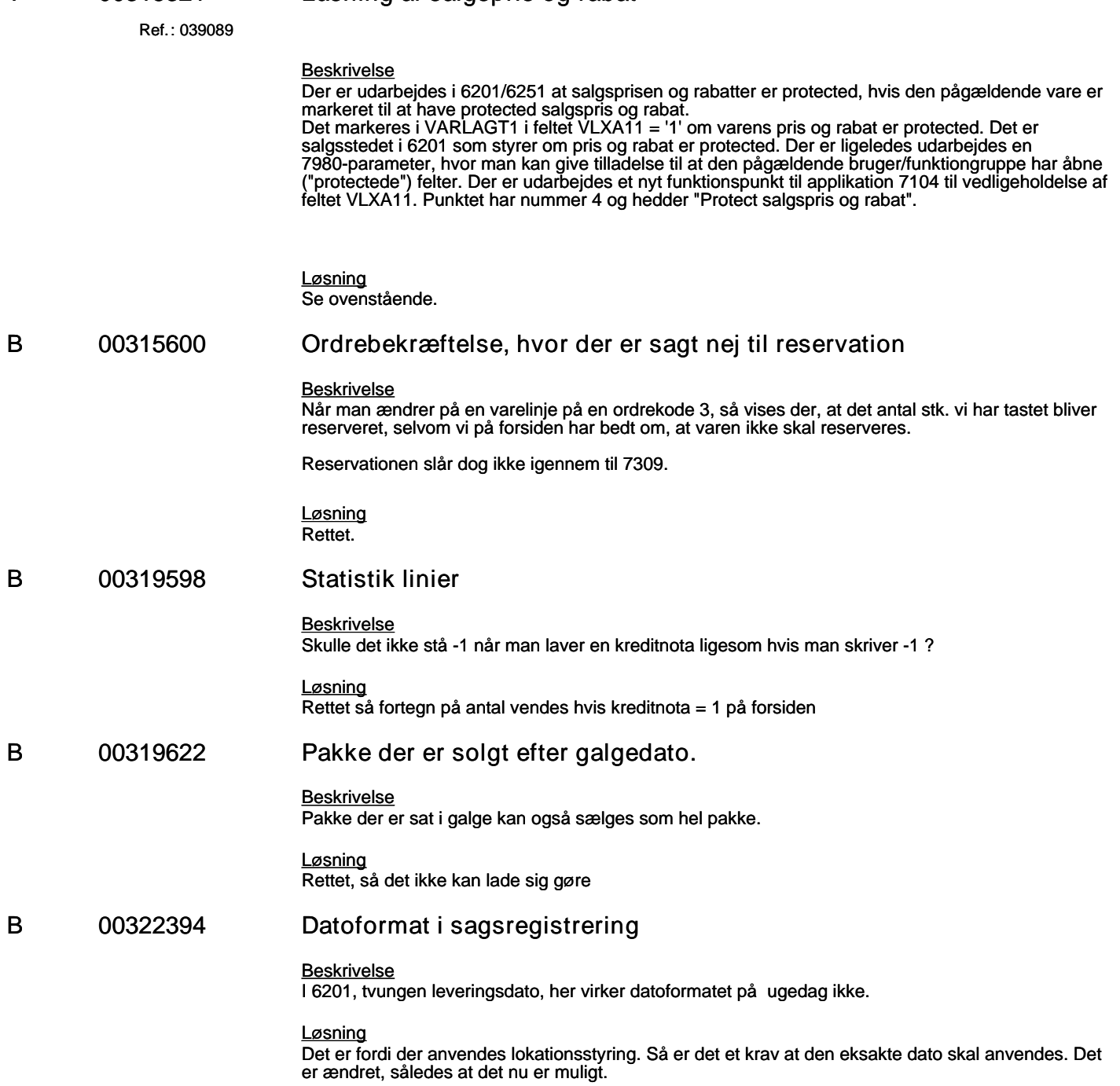

**Specifikation af opgaver i opdatering 4.4.01**

(B=fejl, S=support/Info, T=Opgave, W=Releaseønske)

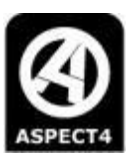

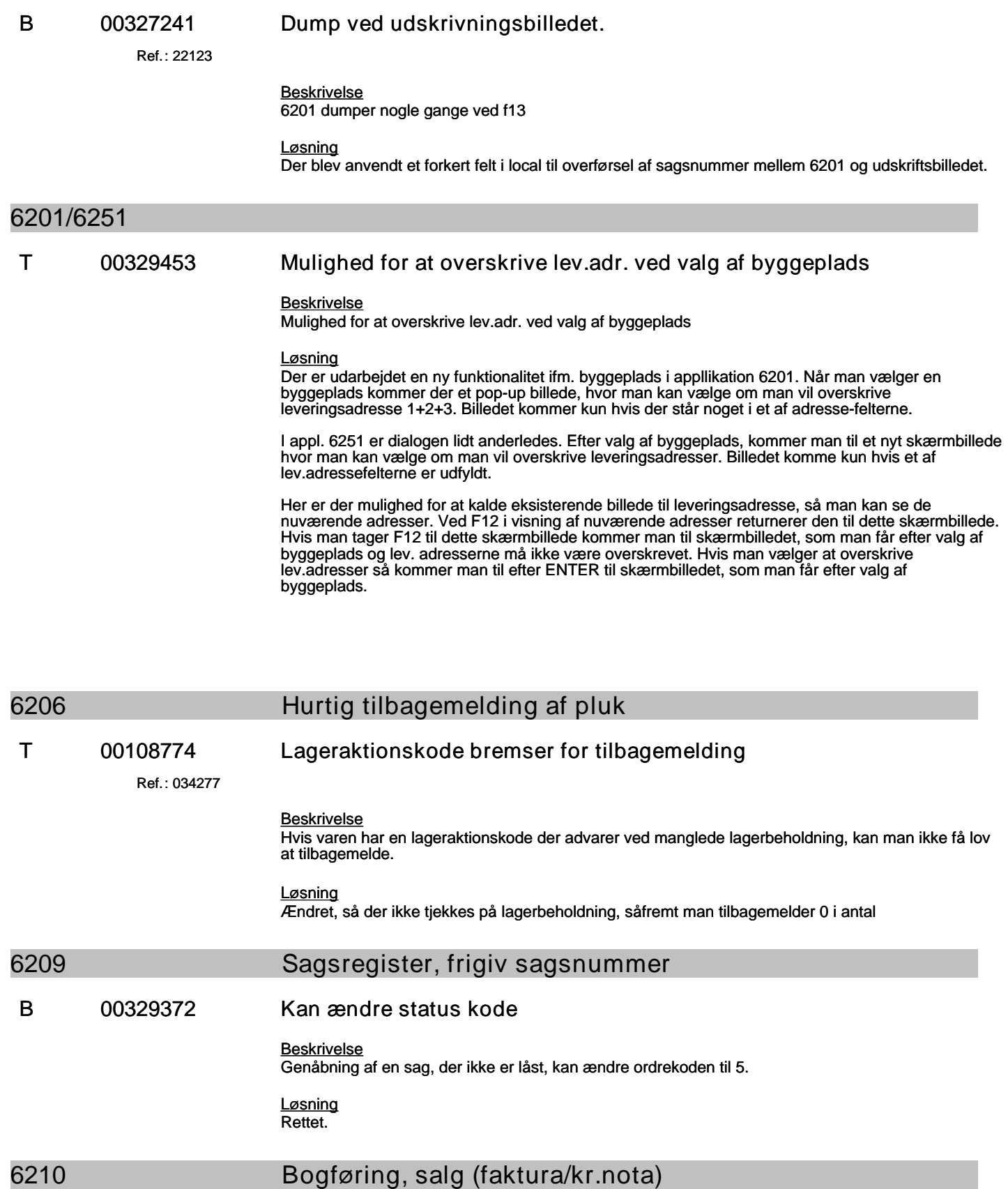

**B 00117971 Kontantrabat på faktura incl. moms.**

#### **Specifikation af opgaver i opdatering 4.4.01**

(B=fejl, S=support/Info, T=Opgave, W=Releaseønske)

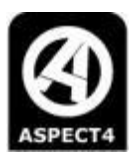

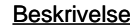

Der er en parameter for om kontantrabat er incl/eksl. moms, men den bliver ikke benyttet. Der bliver altid brugt beløb eksl. moms

#### *Løsning*

Parameteren i 7805 bruges ikke. Parameteren i 7950 "Kontantrabat på faktura inkl.moms." skal have 3 mulige værdier:

0: Kontant- og kasserabat beregnes af beløbet før moms.

1: Kontantrabat (altså rabat givet i slutbilledet i 6201, F13 på et kontantsalg) beregnes af beløbet incl moms. Betinget rabat gives af beløbet før moms (svarer til danske og svensk momslovgivning).

2: Både kontantrabat og betinget rabat beregnes af beløbet incl moms (svarer til norsk momslovgivning).

Som udskrifterne er nu, udskrives de betingede rabatbeløb ("Ved betaling inden xx.xx.xx kan fradrages yyy kr i kasserabat" af beløbene excl moms. Det er altså forkert i Norge, og udskrifterne skal rettes når den pågældende parameter = 2.

#### **W 00294376 Kundekortfelter på docmanagerudskrifter**

Ref.: **038863**

*Beskrivelse*

Der tilføjes 10 nye felter til Lynprint og Batch Faktura udskriften.

*Løsning* Der er nu tilføjet 10 nye felter til Lynprint og Batch Faktura udskriften.

#### **6211 Opsæt til fakturagebyr**

**B 00327022 6211 limit.**

Ref.: **22123**

*Beskrivelse*

Brugeren opretter nye gebyrfri kundenr. og rammer nr. 10000. Det bevirker et dump i programmet.

*Løsning* Rettet.

**6213** 

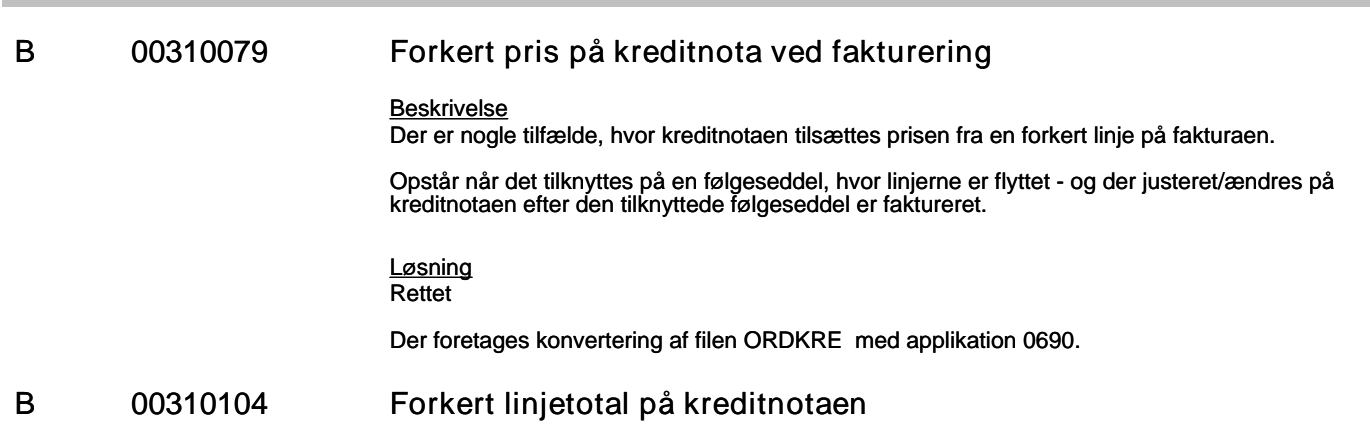

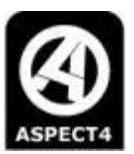

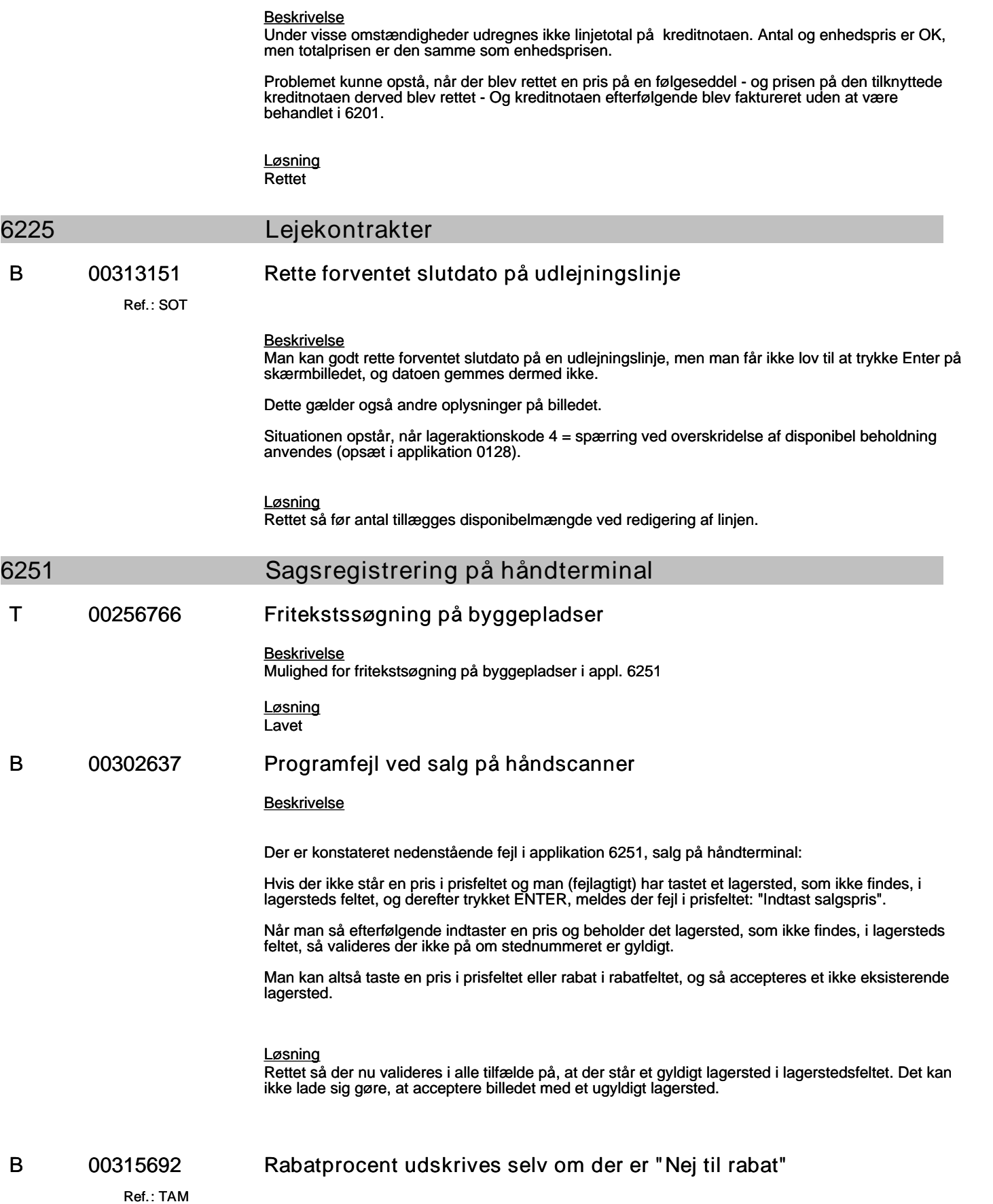

(B=fejl, S=support/Info, T=Opgave, W=Releaseønske)

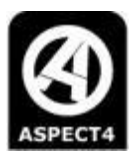

#### *Beskrivelse*

Der kan opstå fejl i ordre- fakturaudskriften når "Grænse for rabat" ikke er nået.

Når man danner en ordre og "Grænse for rabat" ikke er nået, kan man svare "Ja" eller "Nej" til, om kunden skal have rabat alligevel.

Når man via håndterminalen danner en sådan ordre, vises rabatprocenten på udskrift af ordrelinjen / fakturalinjen, selv om der er svaret "Nej til rabat".

*Løsning* Rettet.

## **6267**

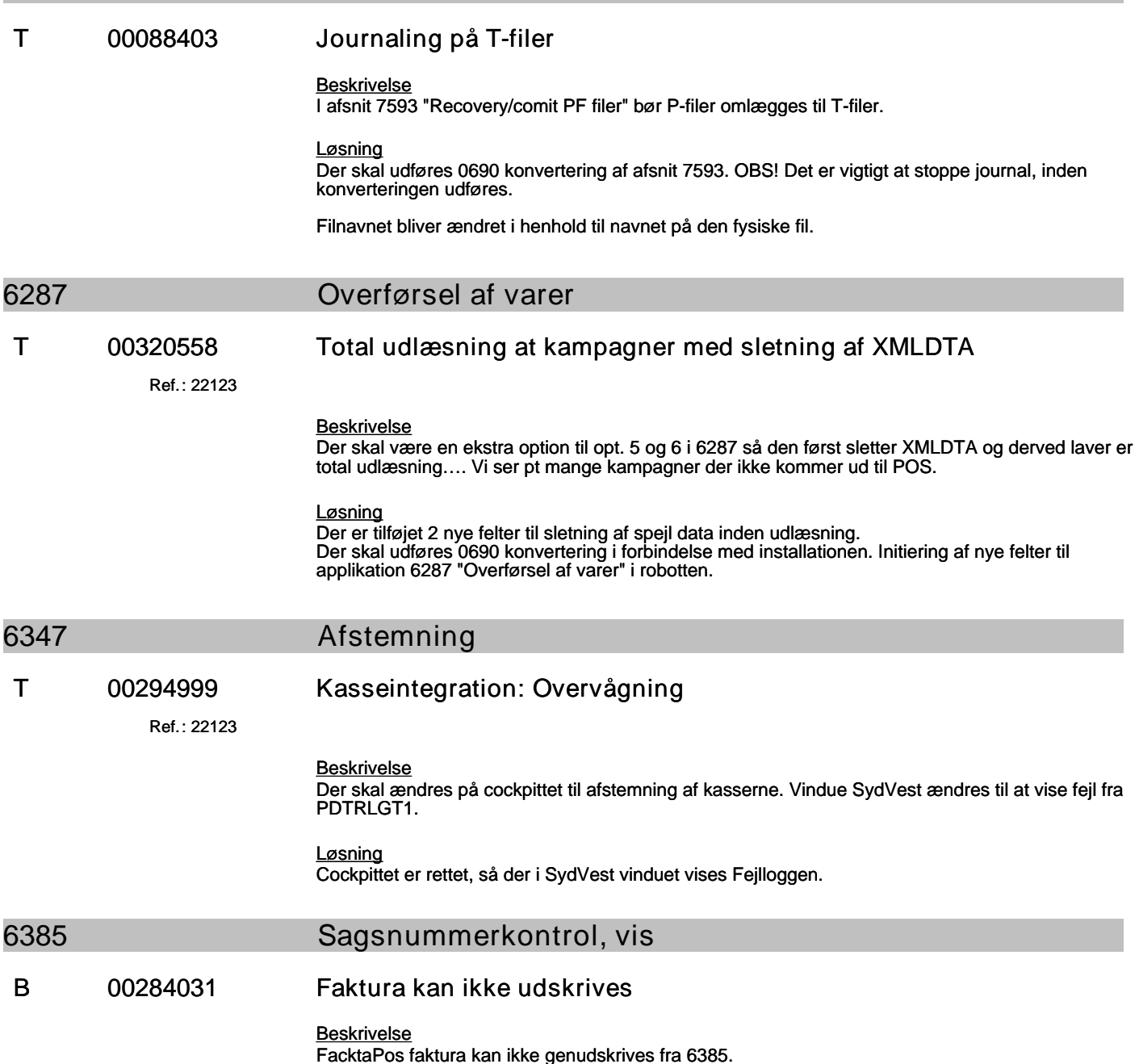

#### **Specifikation af opgaver i opdatering 4.4.01**

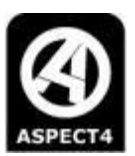

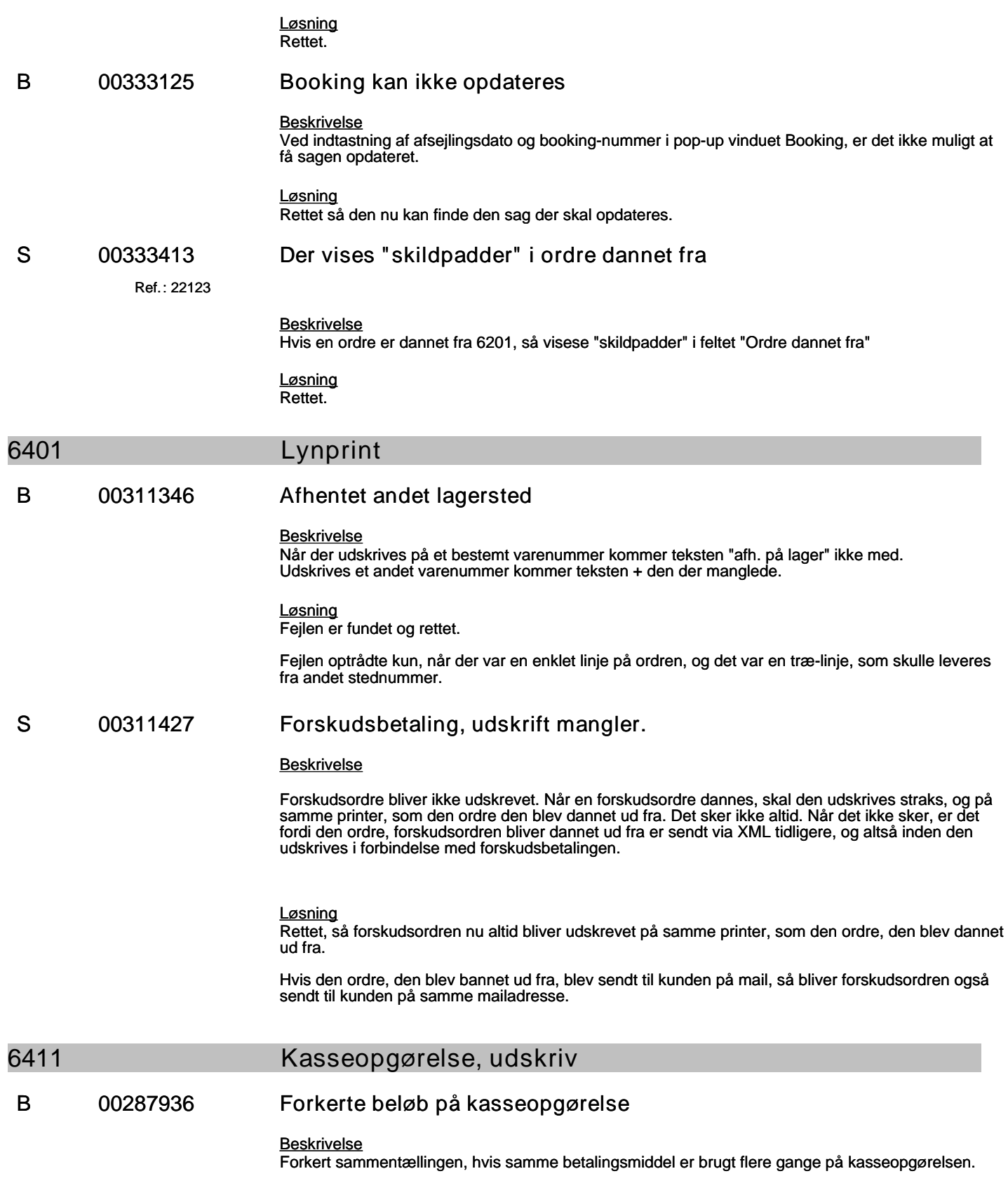

#### **Specifikation af opgaver i opdatering 4.4.01**

(B=fejl, S=support/Info, T=Opgave, W=Releaseønske)

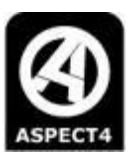

*Løsning* Rettet.

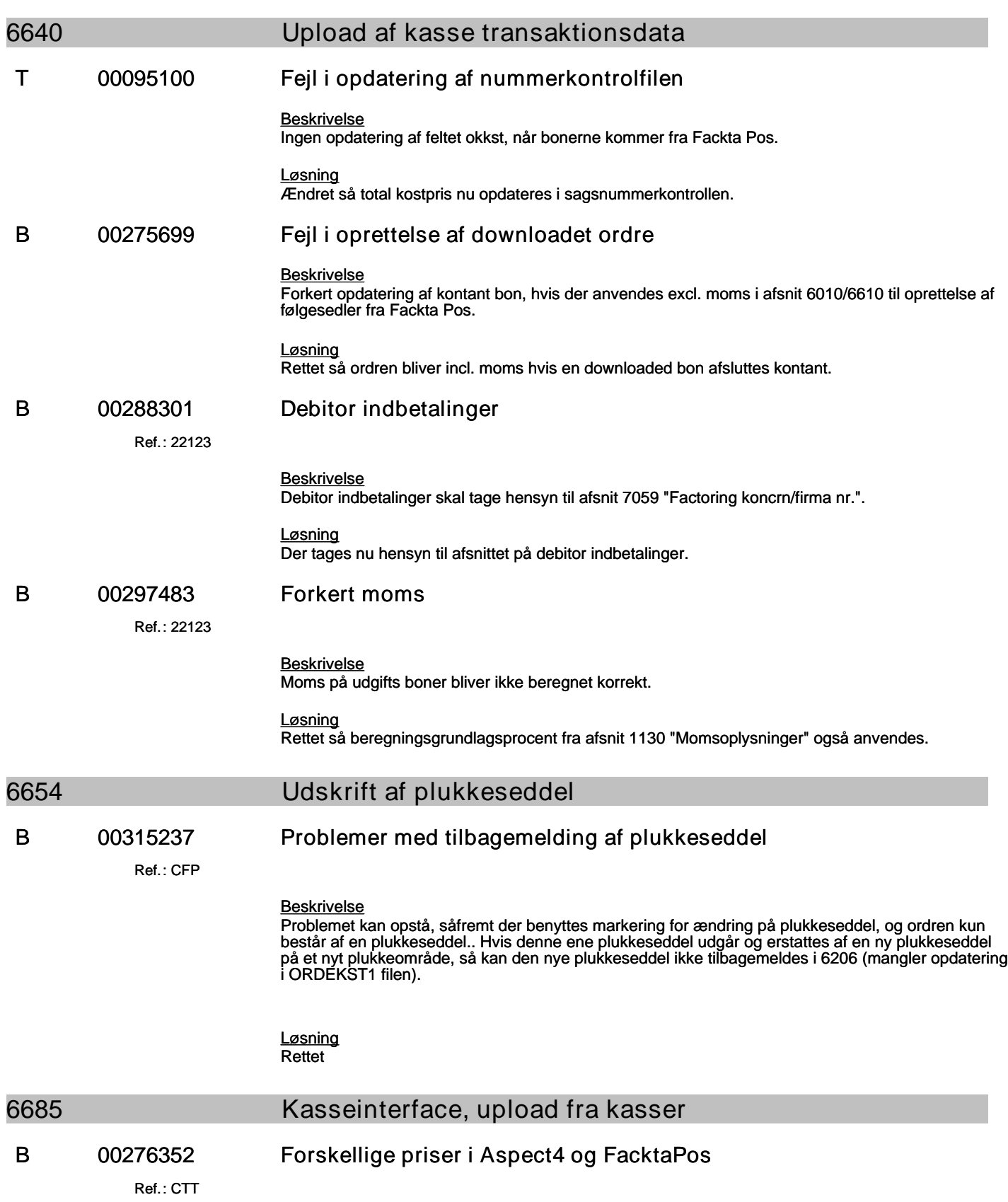

#### **Specifikation af opgaver i opdatering 4.4.01**

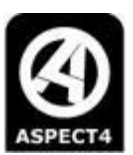

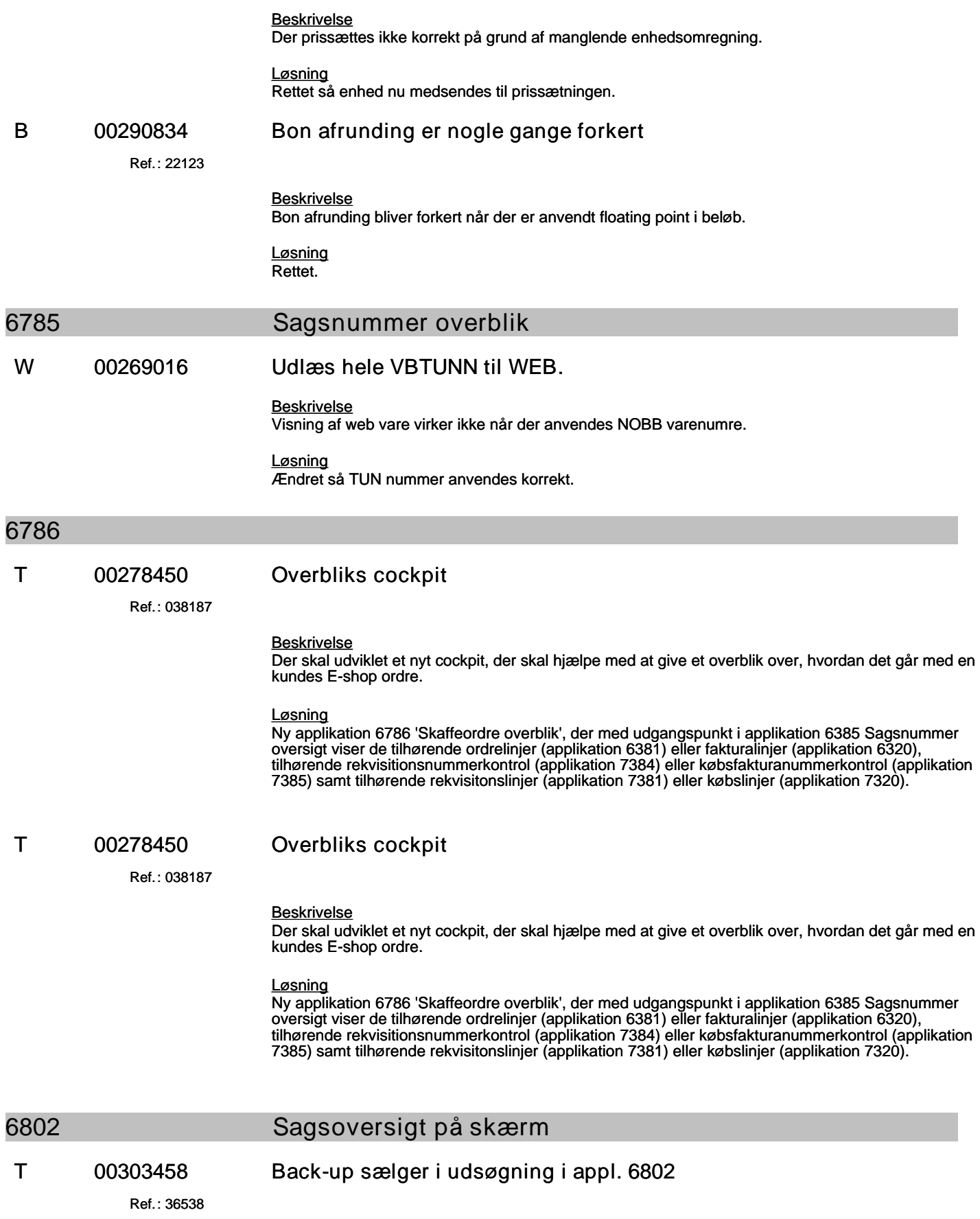

(B=fejl, S=support/Info, T=Opgave, W=Releaseønske)

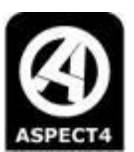

#### *Beskrivelse*

Udsøgning via ekstra felt fra debitor-stamoplysninger. Feltet skal her anvendes til backup-sælger.

#### *Løsning*

Ændring gennemført. Der er i standard valgt distriks-oplysningen, feltet KSRT2 fra debitoroplysningerne. Distrikt kopieres til ORDIST i ORDHVDT1, når salgsordre oprettes i 6201. Applikation 6802 anvender herefter ORDIST til den videre udsøgning. Der er etableret F4 i feltet og tilbagetræk fra det generelle register 2110. Feltbeskrivelser og skærmbillede kan tilrettes såfremt man ønsker en anden navngivning af feltet.

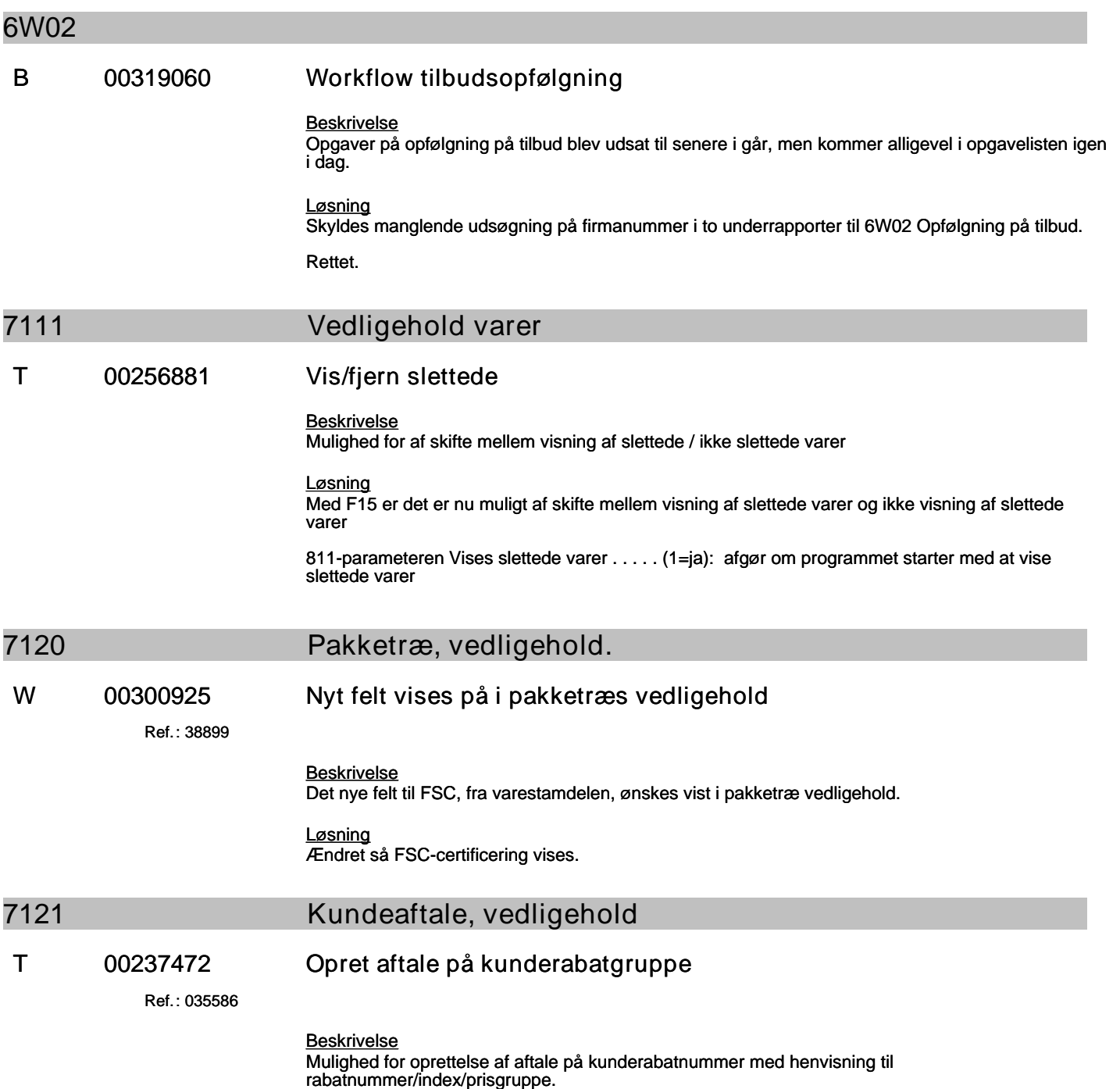

#### **Specifikation af opgaver i opdatering 4.4.01**

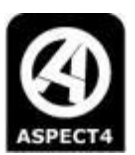

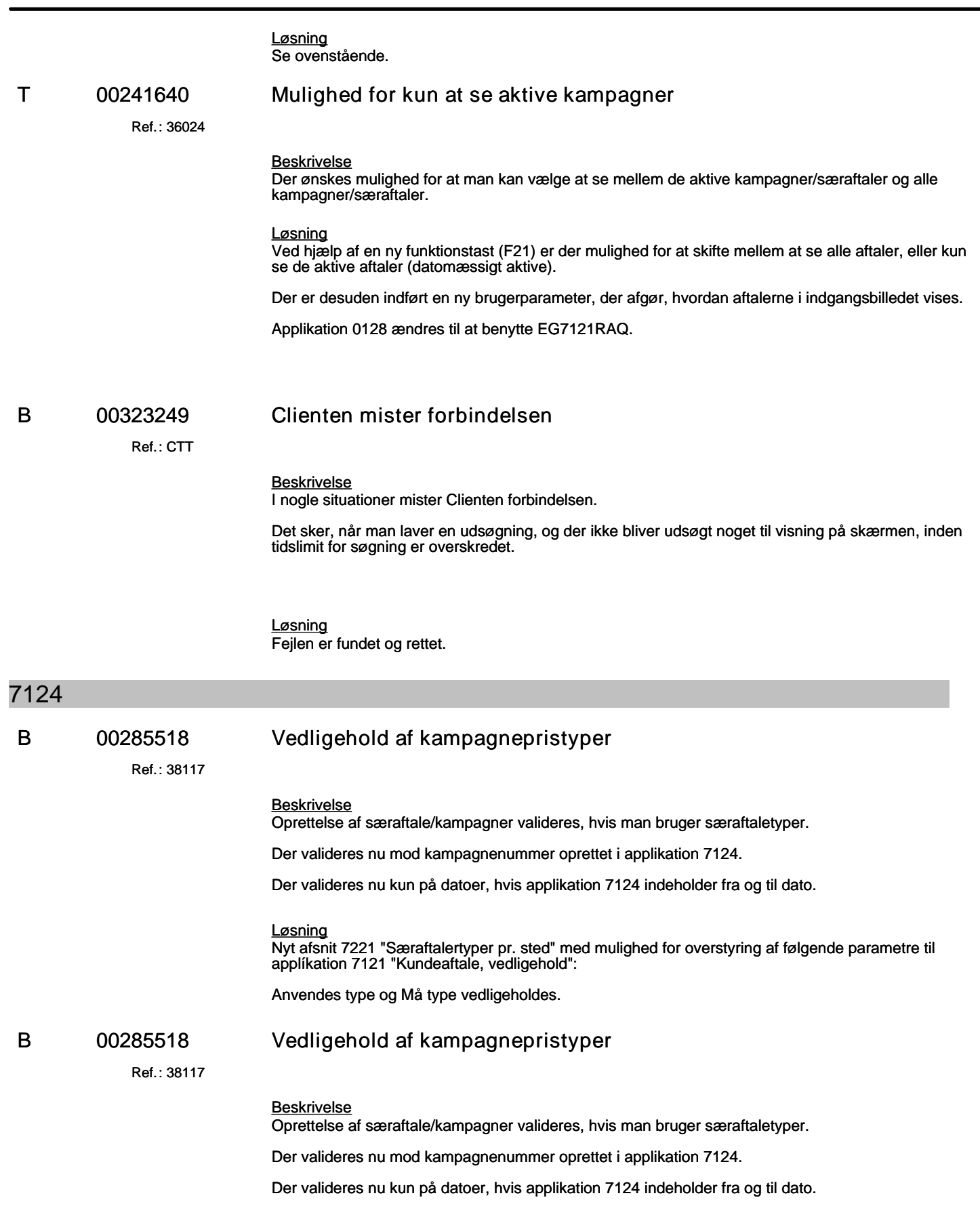

#### **Specifikation af opgaver i opdatering 4.4.01**

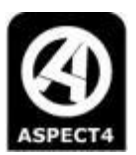

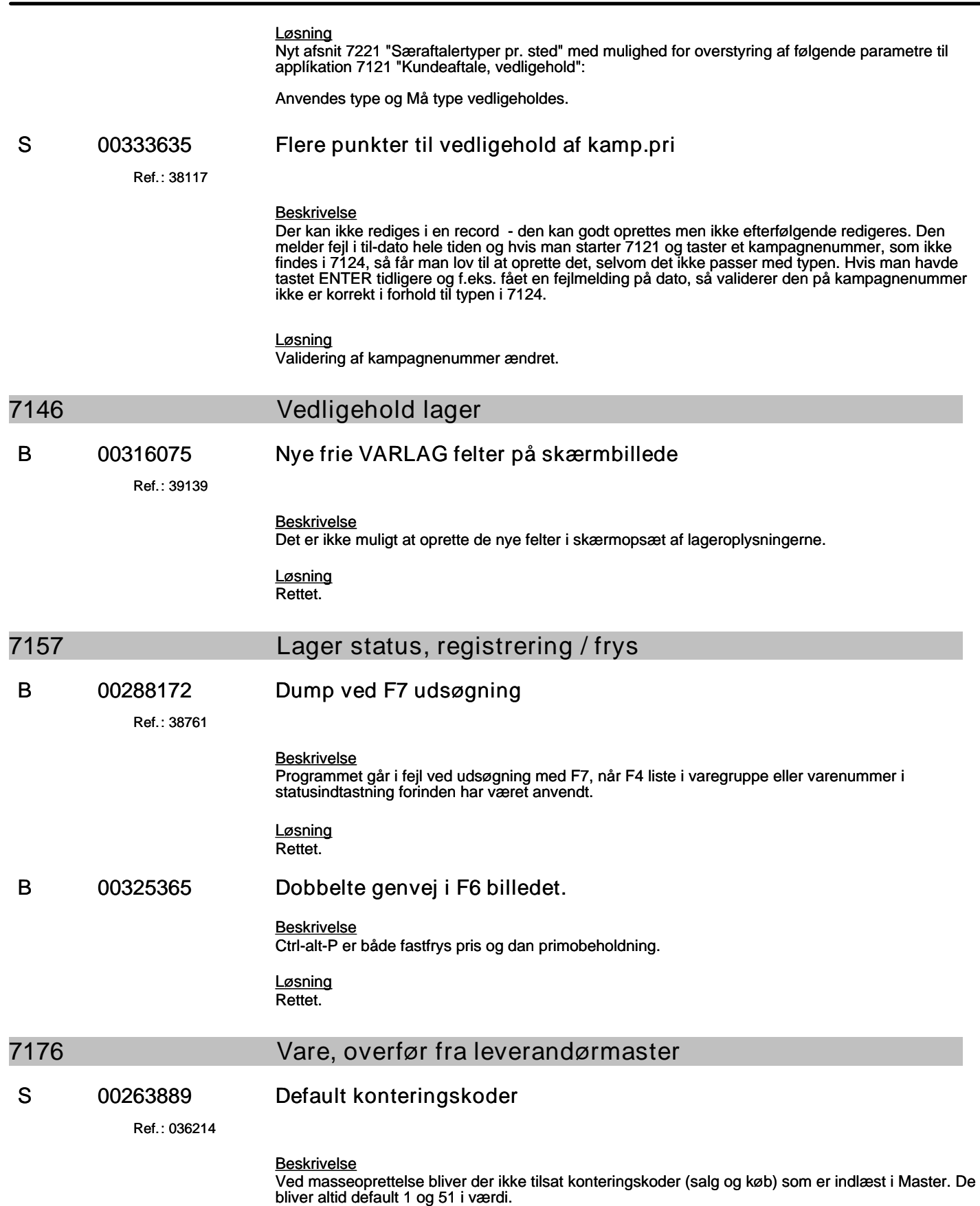

#### **Specifikation af opgaver i opdatering 4.4.01**

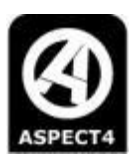

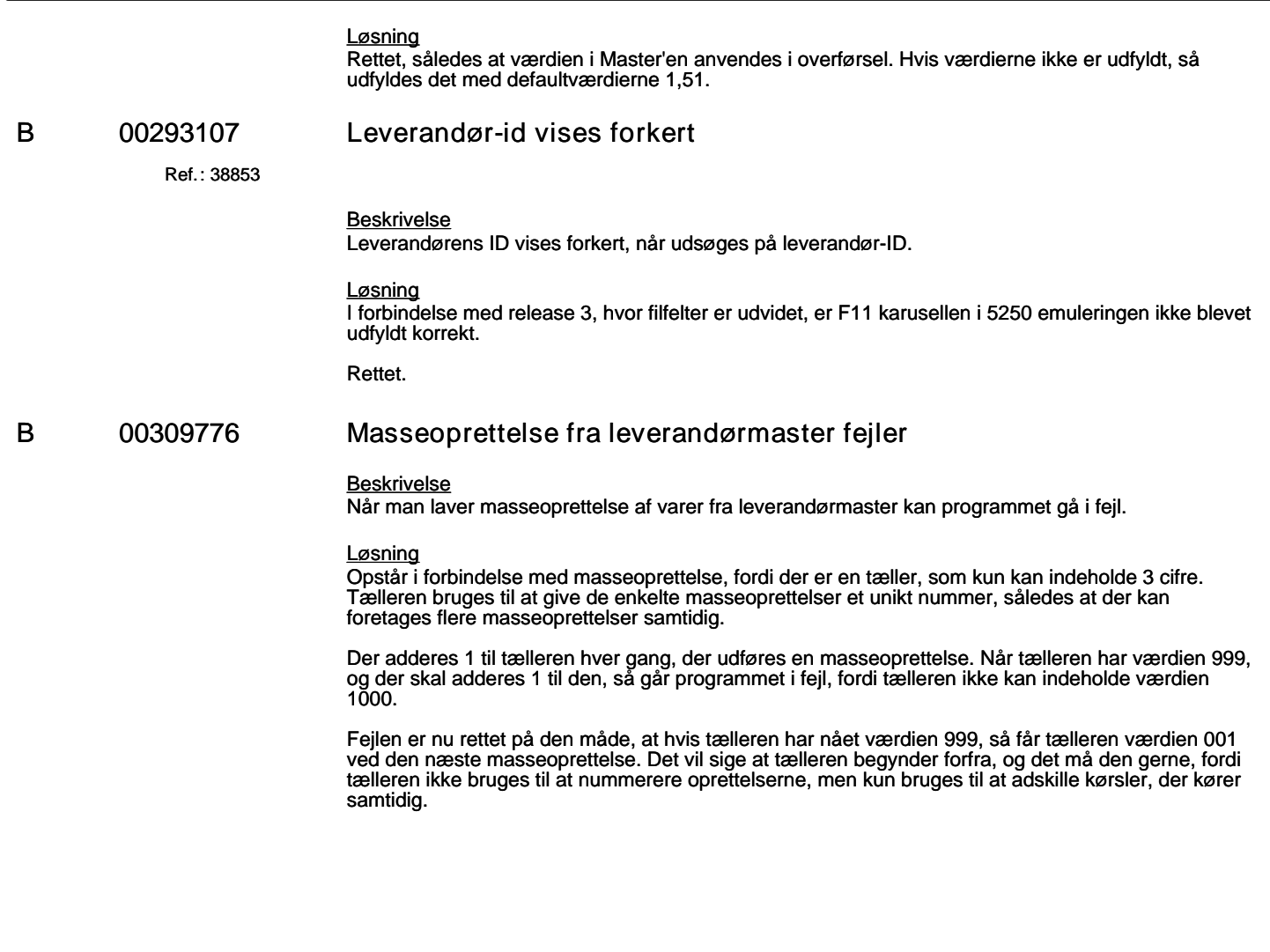

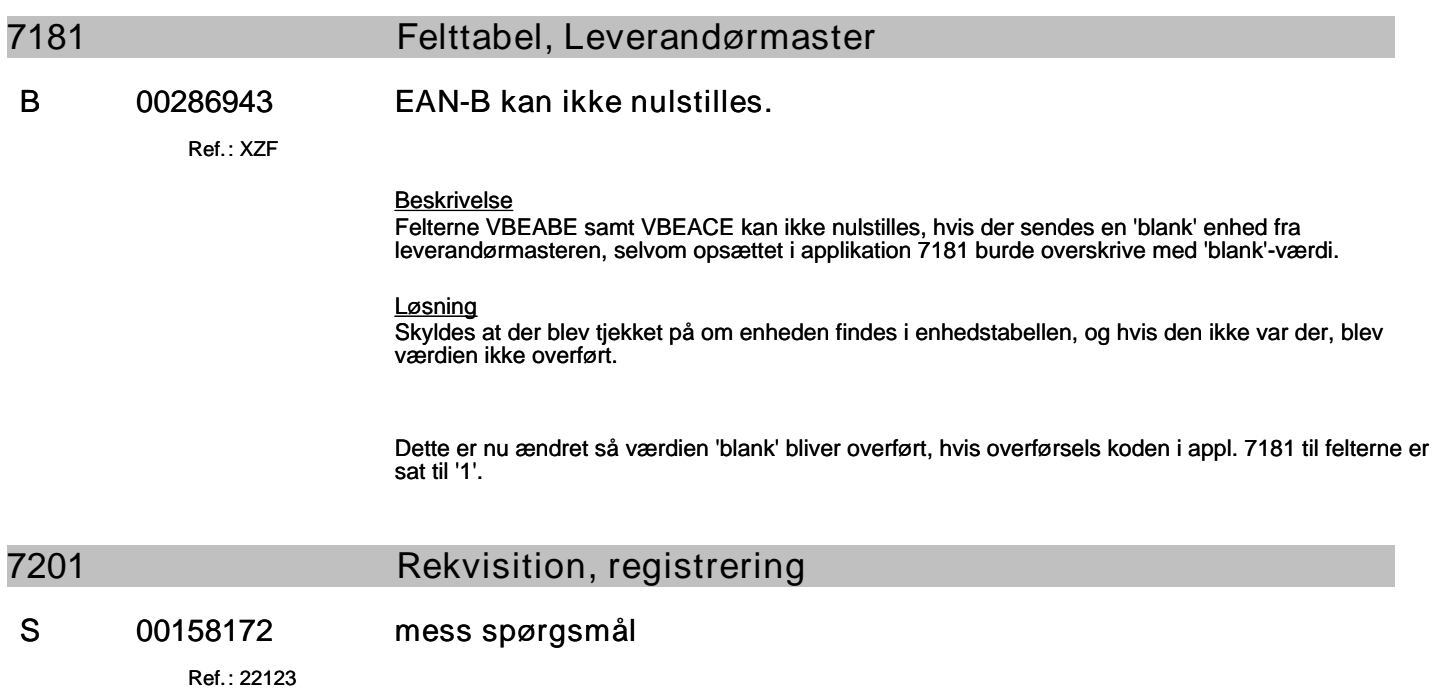

### **Specifikation af opgaver i opdatering 4.4.01**

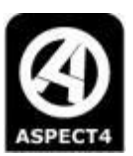

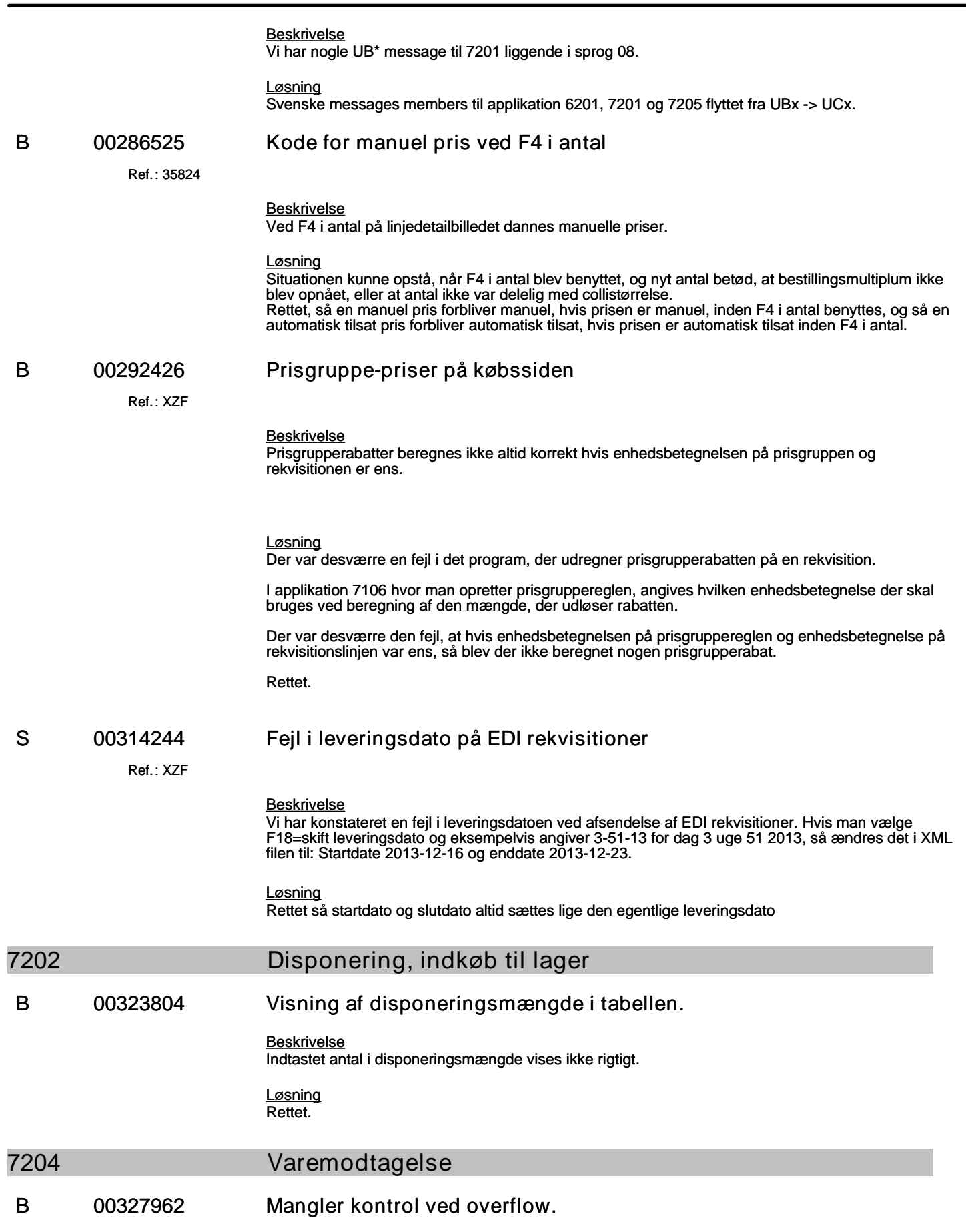

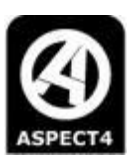

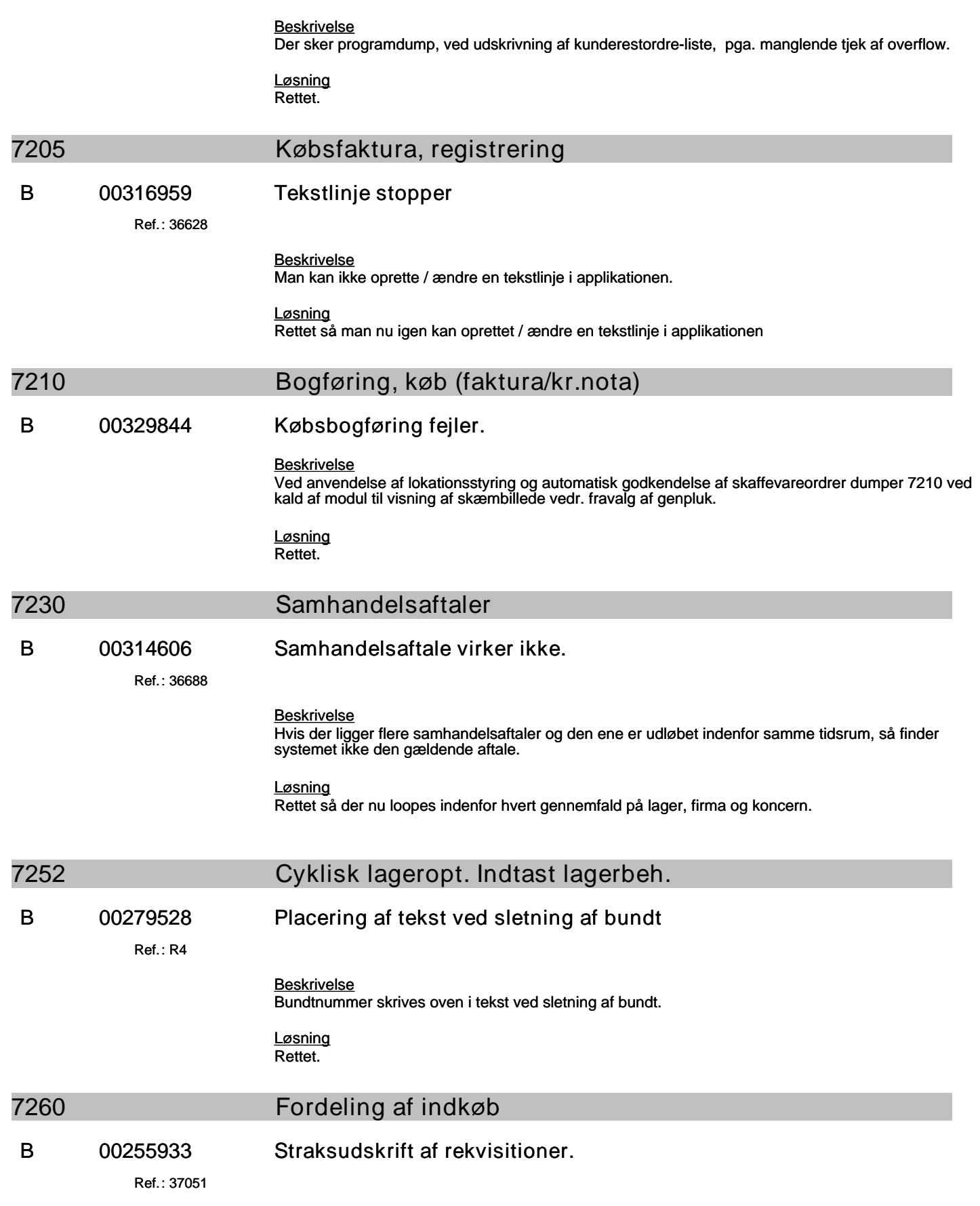

# **Specifikation af opgaver i opdatering 4.4.01**

(B=fejl, S=support/Info, T=Opgave, W=Releaseønske)

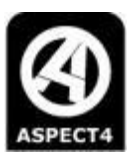

## *Beskrivelse* Rekvisitioner kan ikke udskrives da der ikke kan findes en printer. *Løsning* Rettet. **B 00297951 Dan af fordelingsforslag hvis fordelingsprocent mangler** Ref.: **22123** *Beskrivelse* Ved dannelse af fordelingsforslag og fordelingsprocent mangler på en varegruppe, så går programmet i loop. *Løsning* Rettet så der ikke sker nogen fordeling, hvis procenterne er 0, på samme måde som hvis der ikke er udvalgt lagersteder. Der er tilføjet "Hvis der ikke findes fordelingsprocenter ved fordelingskode 3 sker der ingen fordeling", i appl. beskrivelsen til 7260 under Vedligehold varelinier F16. **7261 Dan rekvisition S 00292241 Kører ekstremt længe ved stor fordeling** Ref.: **36430** *Beskrivelse* Ved dannelse af rekvisitioner tager det ekstremt lang tid. Efter 3 timer har den kun behandlet ca. 4300 ud af 5890 linier. *Løsning* Rettet, så der anvendes en anden sorteringsmetode ved behandling af disponeringslinjer (TRANSLT1). **7279 Disponering på håndterminal B 00296113 Der vises forkert bestilt mængde** *Beskrivelse* Ved disponering på håndterminal, vises der i nogle situationer en forkert bestilt mængde på de billede hvor man registrerer den mængde, man ønsker at indkøbe. Den bestilte mængde vises på skærmbilledet i forhold til prisenheden på de rekvisitioner den bestilte mængde findes på. det vil sige, at hvis prisenheden på rekvisitionen ikke er det samme som varens lagerenhed, så vises der er forkert tal som bestilt mængde. Lagerbeholdningen på det samme billede vises korrekt i varens lagerenhed.

Den bestilte mængde skal også vises i varens lagerenhed.

*Løsning*

Det er nu rettet, så den bestilte mængde omregnes, så den altid vises i varens lagerenhed.

# **7309 Priser/lager/aftaler kunde, vis**

# **B 00286007 Visning af særaftale med rabatprocenter**

Ref.: **CFP**

# **Specifikation af opgaver i opdatering 4.4.01**

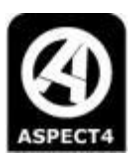

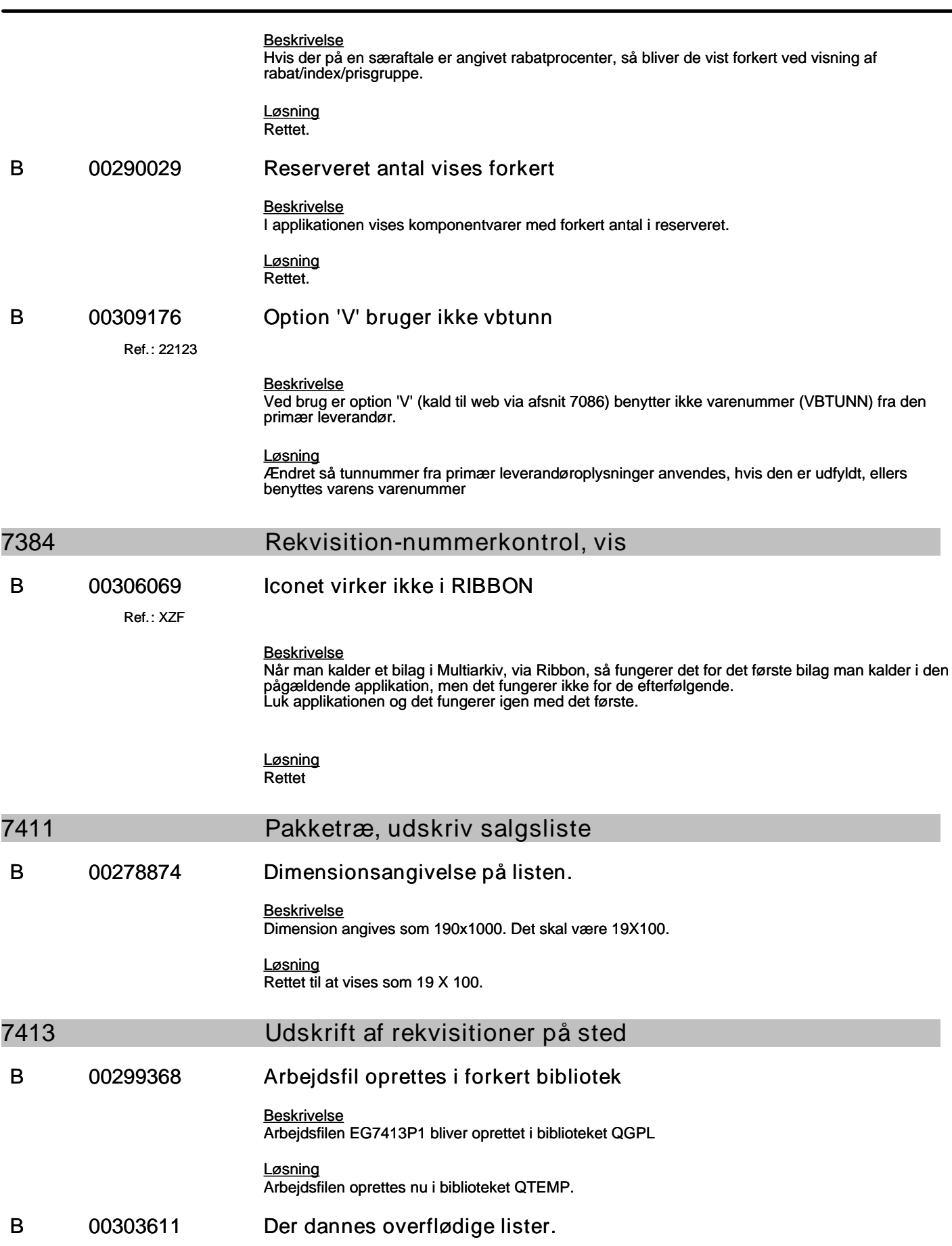

#### **Specifikation af opgaver i opdatering 4.4.01**

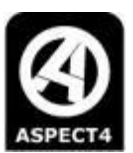

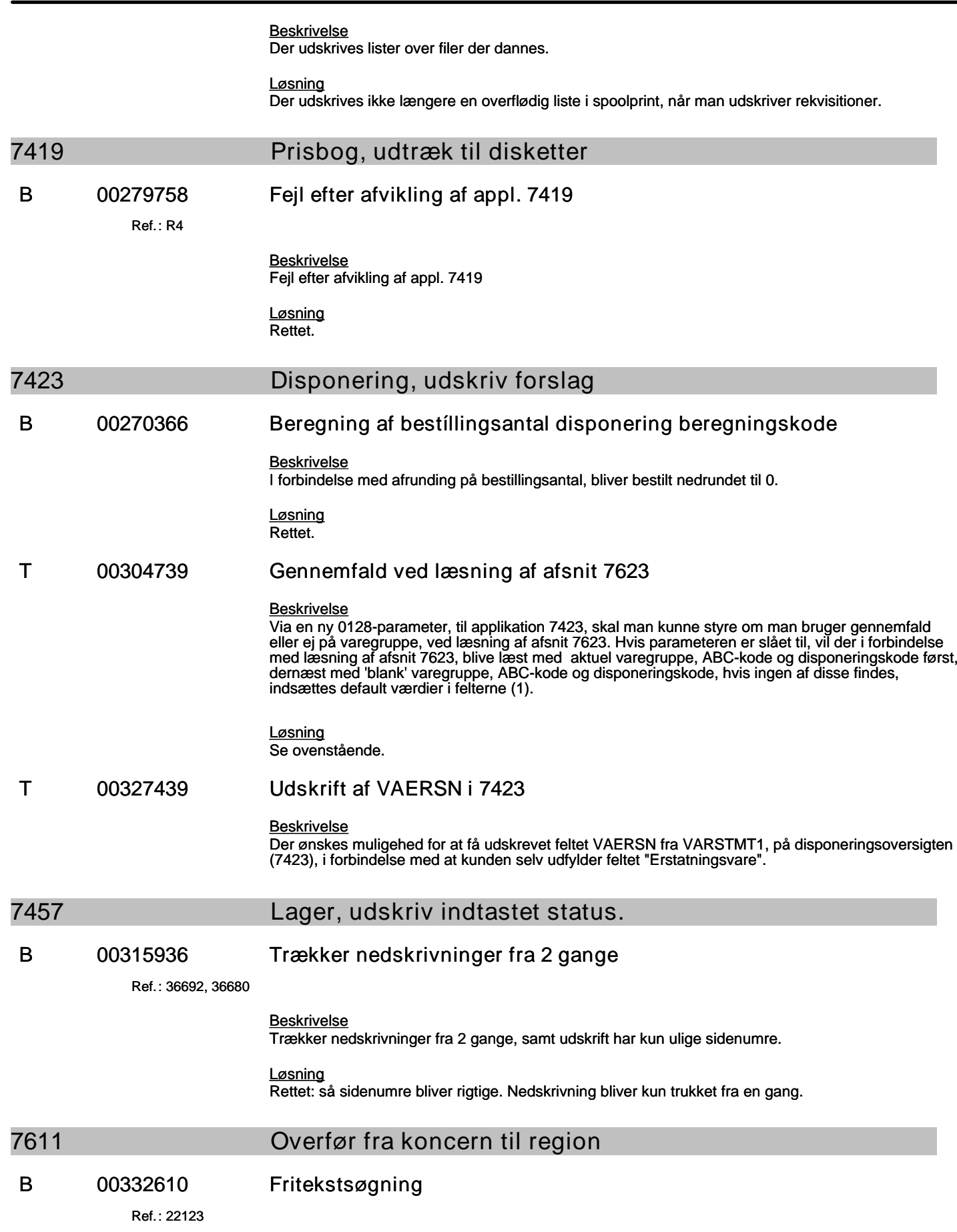

#### **Specifikation af opgaver i opdatering 4.4.01**

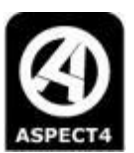

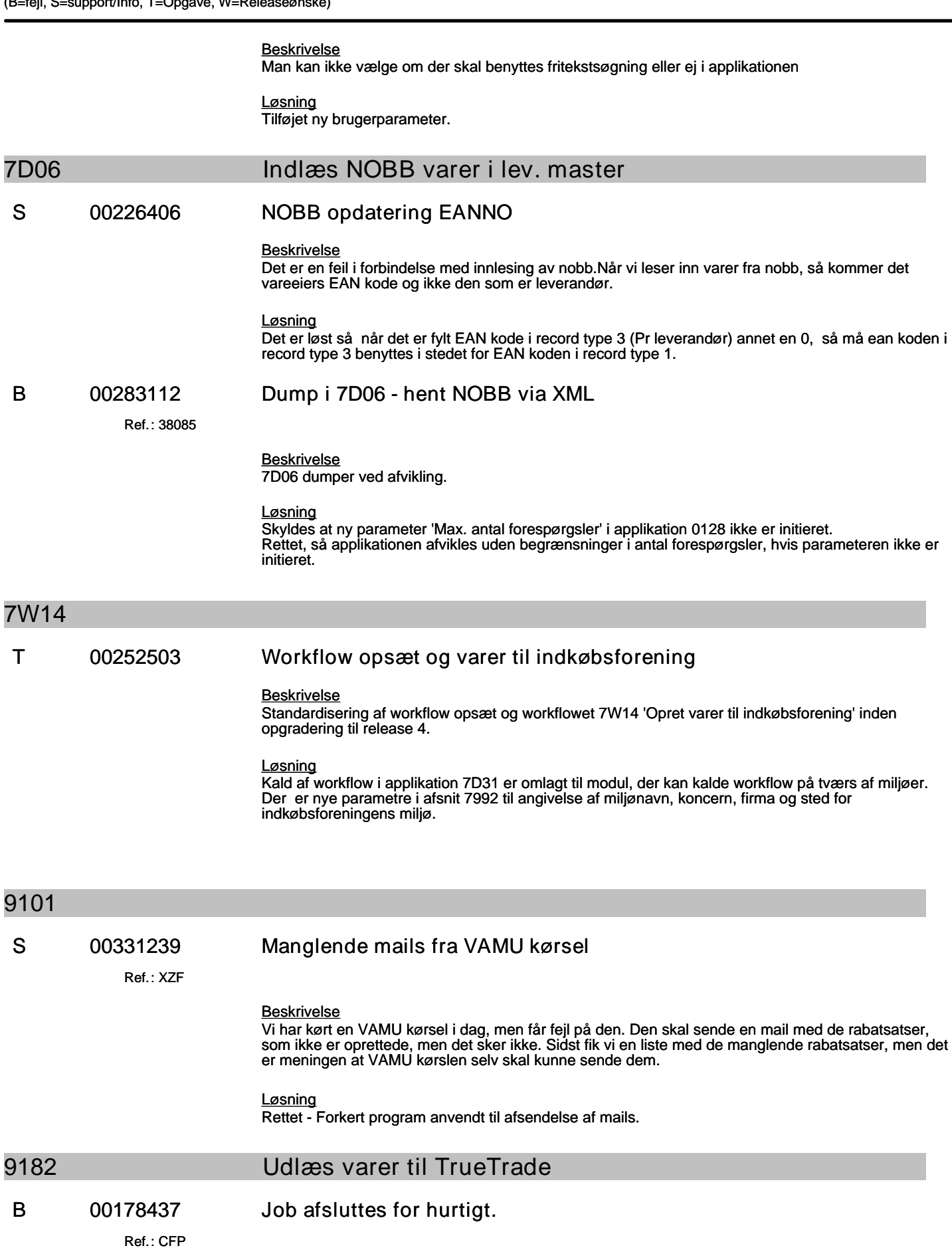

**9230** 

**9424** 

#### **Specifikation af opgaver i opdatering 4.4.01**

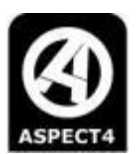

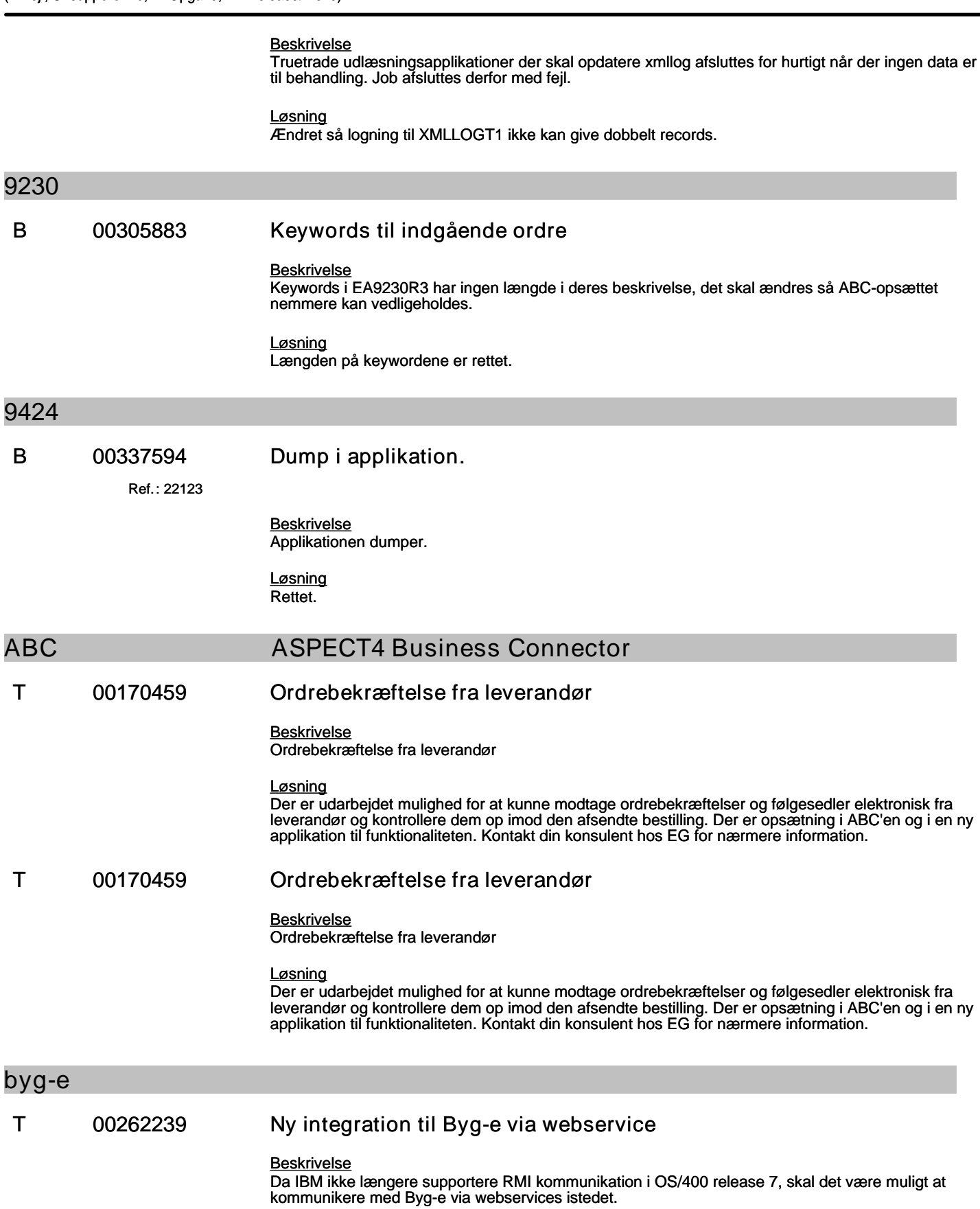

#### **Specifikation af opgaver i opdatering 4.4.01**

(B=fejl, S=support/Info, T=Opgave, W=Releaseønske)

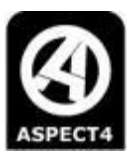

*Løsning*

Det er nu muligt at hente og opdatere rekvisitioner via webservice fra Byg-e.

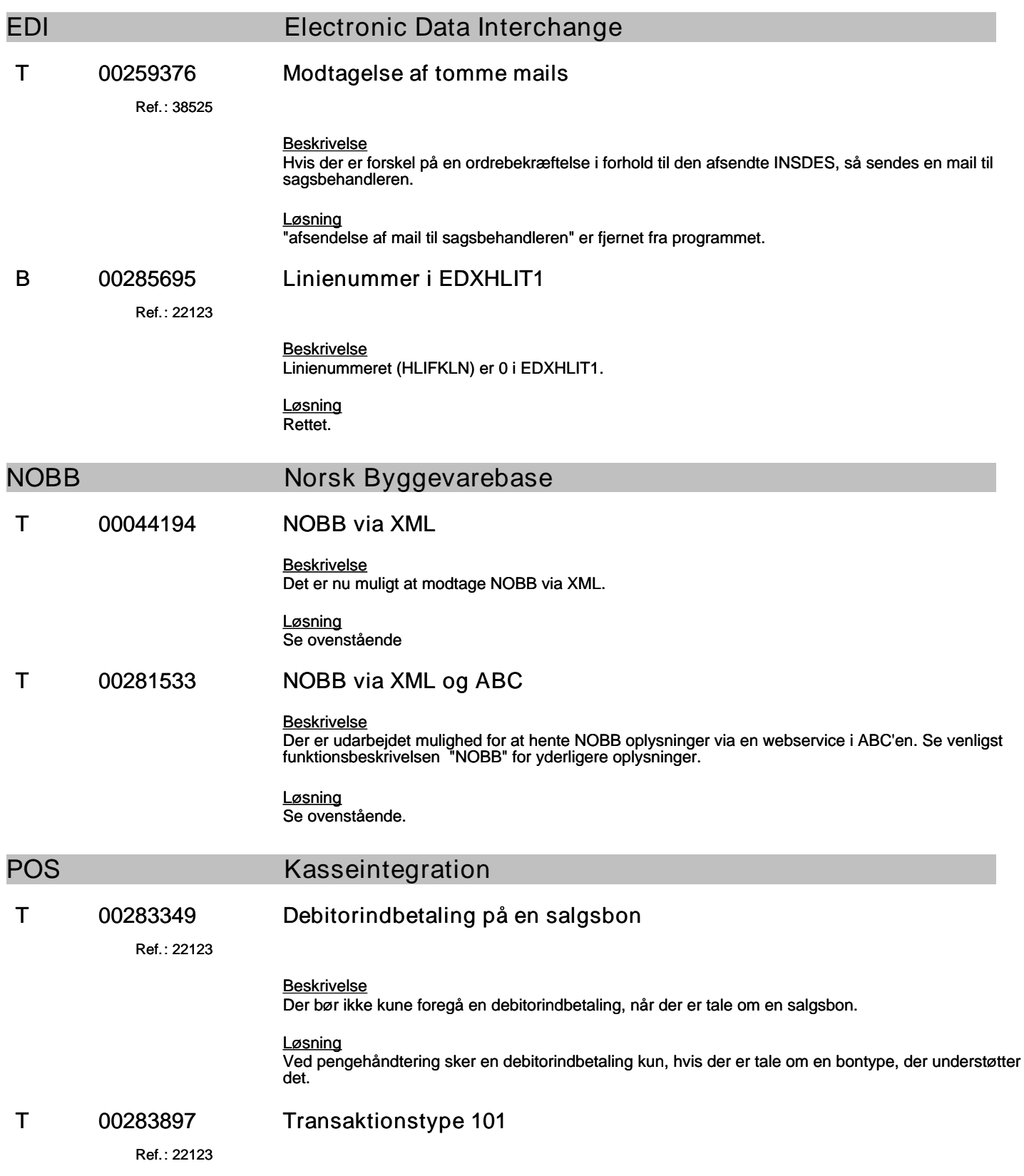

## **Specifikation af opgaver i opdatering 4.4.01**

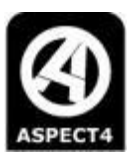

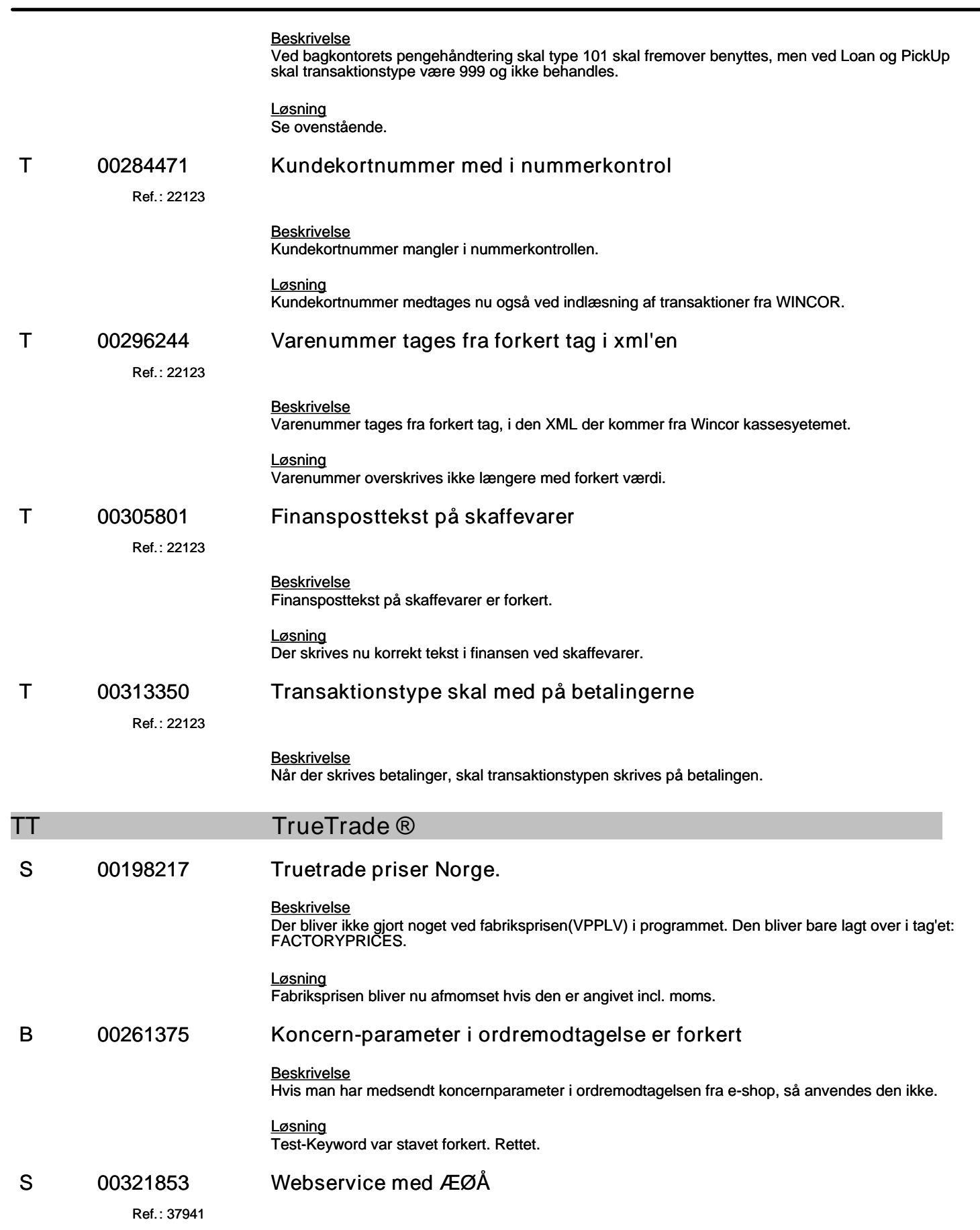

#### **Specifikation af opgaver i opdatering 4.4.01**

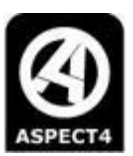

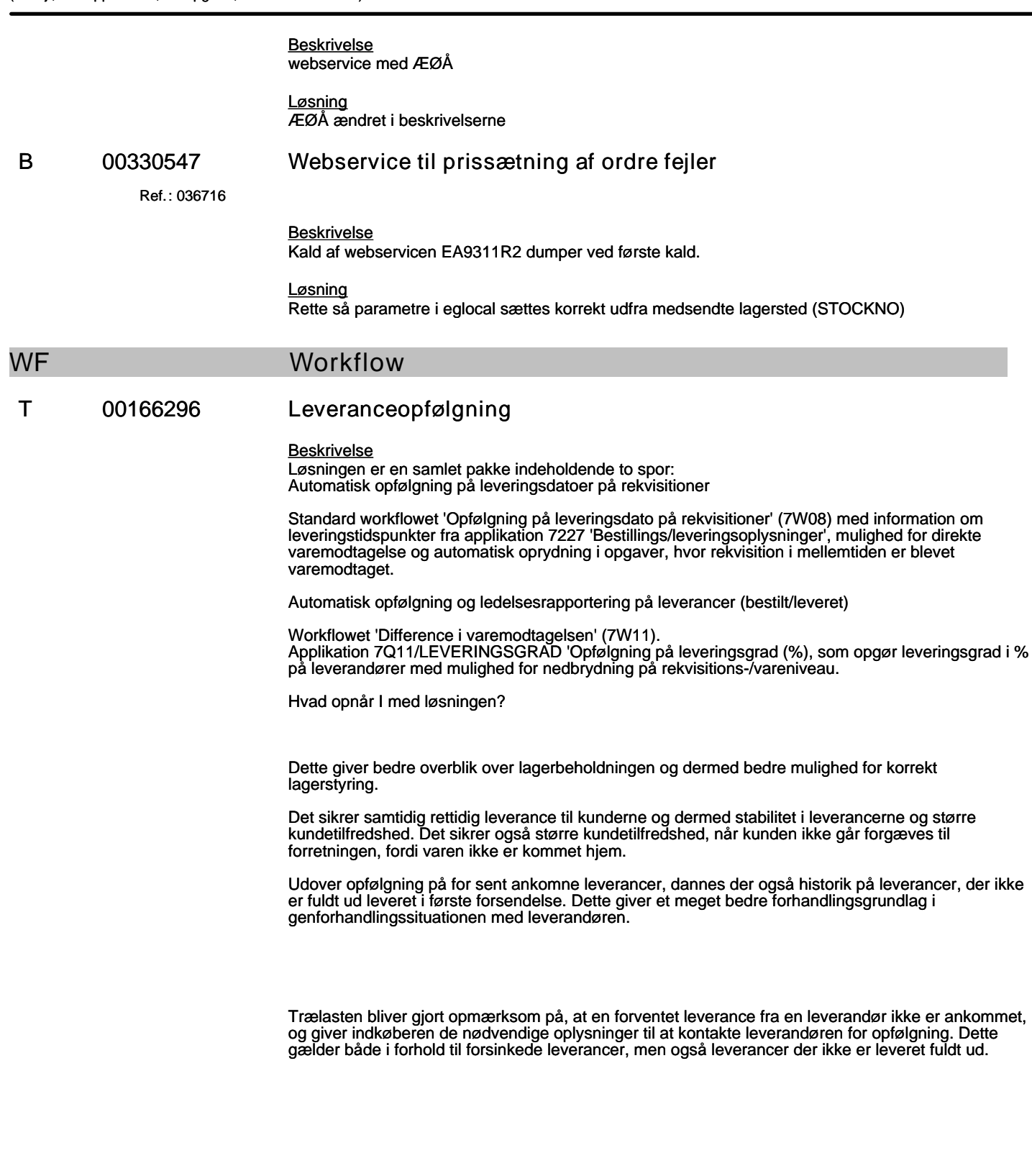

(B=fejl, S=support/Info, T=Opgave, W=Releaseønske)

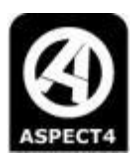

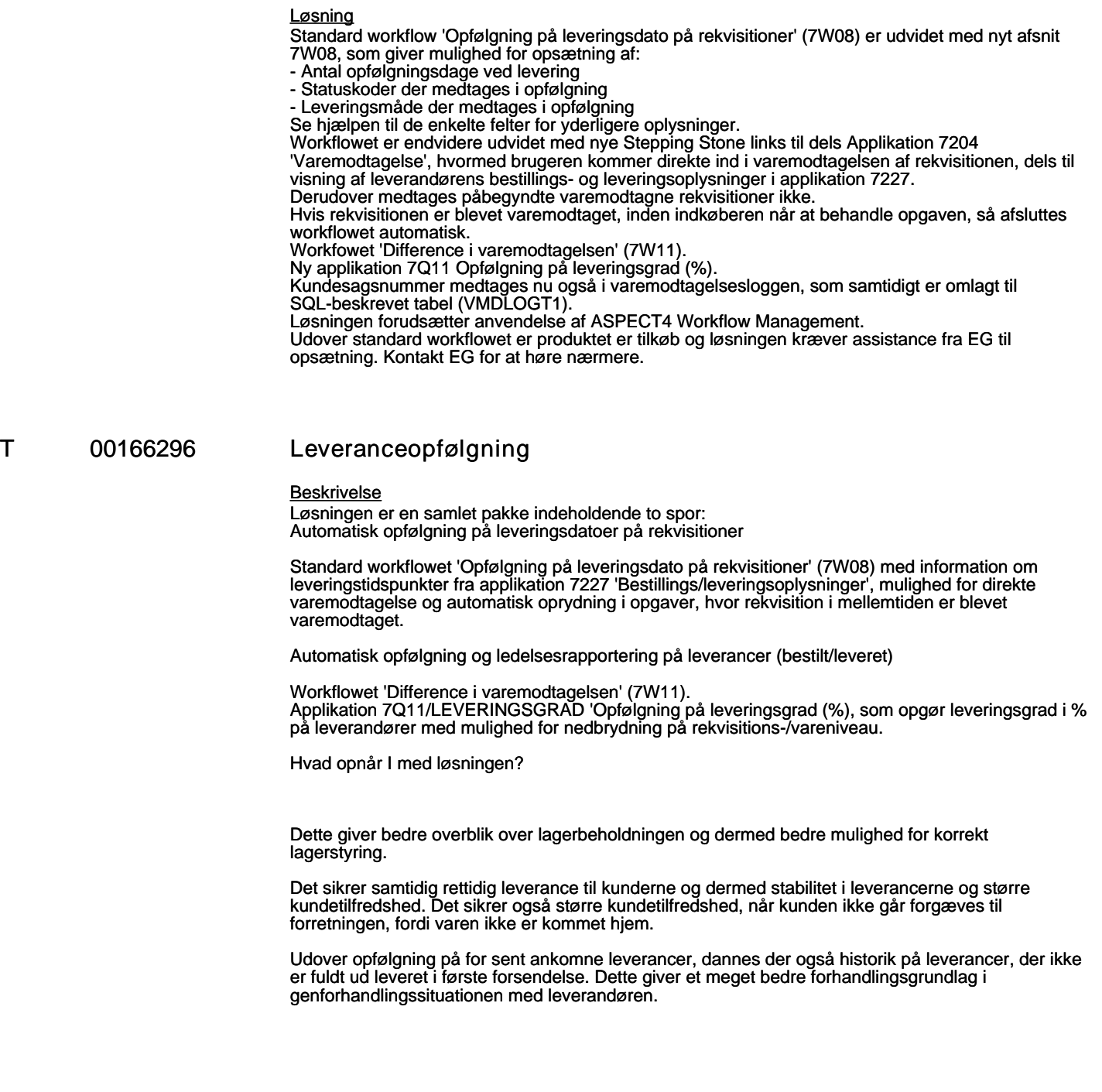

Trælasten bliver gjort opmærksom på, at en forventet leverance fra en leverandør ikke er ankommet, og giver indkøberen de nødvendige oplysninger til at kontakte leverandøren for opfølgning. Dette gælder både i forhold til forsinkede leverancer, men også leverancer der ikke er leveret fuldt ud.

(B=fejl, S=support/Info, T=Opgave, W=Releaseønske)

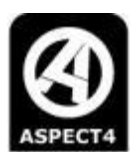

#### *Løsning*

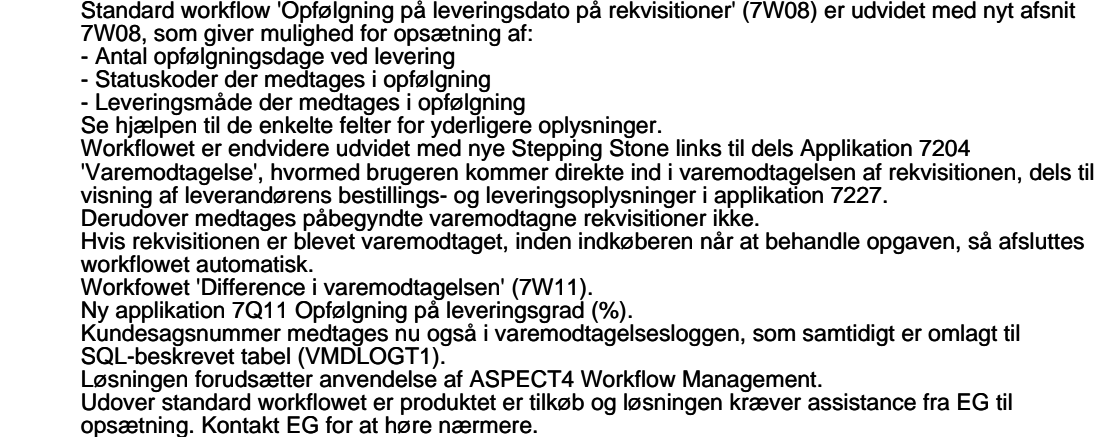

#### **WS WebServices**

#### **T 00319847 "Ordre dannet fra" koden**

Ref.: **33481**

#### *Beskrivelse*

"Ordre dannet fra" koden, som kan ses i applikation 6385 og i 6380, ønskes der mulighed for at kunne bestemme indholdet af ved dannelse af ordrer via ABC'en.

*Løsning*

Det er udarbejdet at man i modul EA9230R3/R2 kan medsende, hvilken kode, som ordren skal oprettes med i "Ordre dannet fra" feltet OKBSMD i ORDNKTT1.

Hvis koden ikke er medsendt, så oprettes ordren med koden '19' (Internet-ordre), som den bliver i dag. Koden skal medsendes i nyt KEYWORD <ORDERORIGIN>. Det er muligt at medsende i intervallet 80-89 i koder.

Hvis det er udenfor 80-89, så oprettes ordren med koden '19', som den bliver i dag. Man selv definere en ny type i messmember – UMAODFR. Følgende koder reserveres til kunder 80-89.